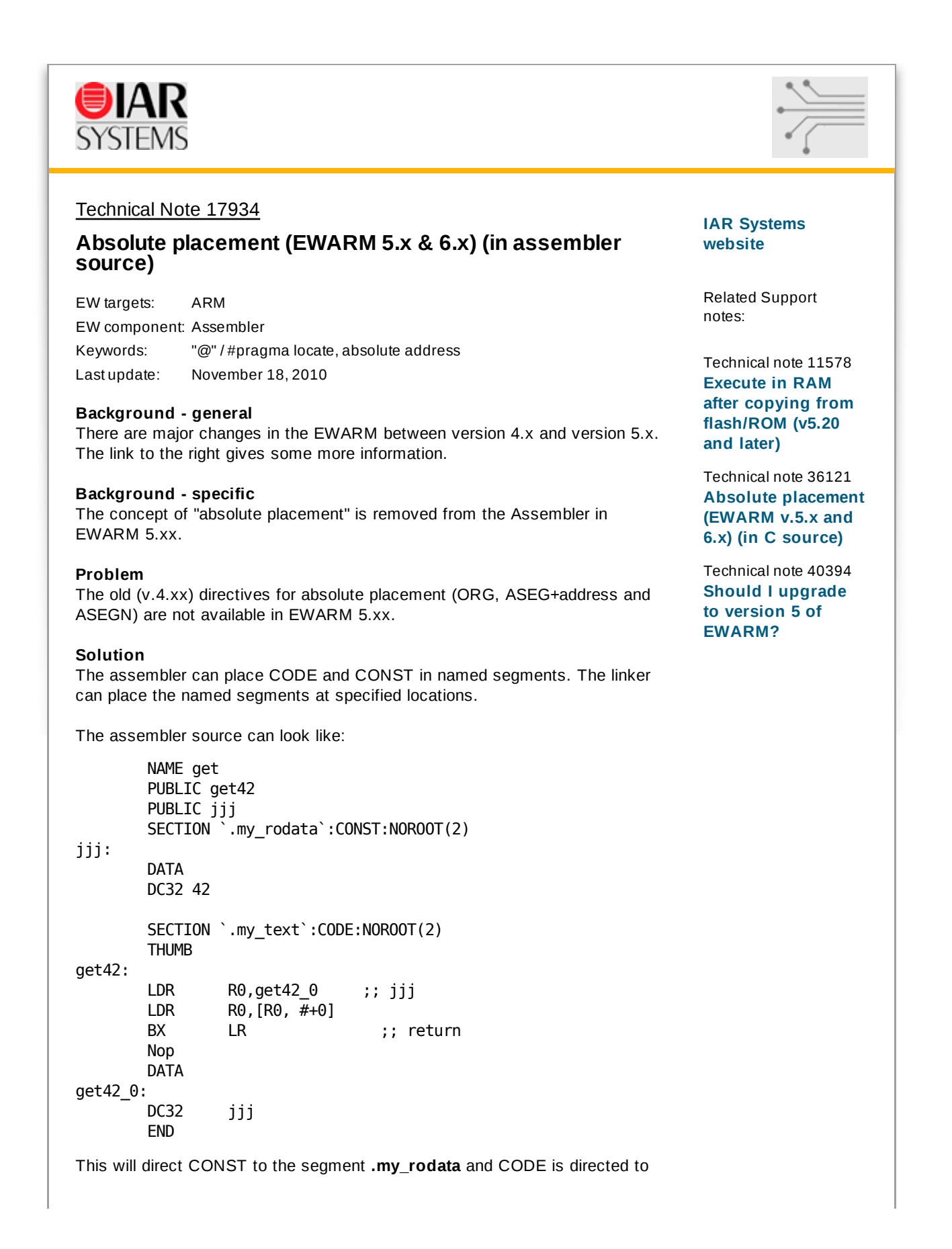

the segment **.my\_text**

In the .icf (Ilink control file) are these lines added:

 $define symbol _my\_CODE_ = 0xEEBB0000;$ define symbol  $my_DATA$  =  $0 \times A4110000$ ; place at address mem:\_my\_CODE\_\_ { readonly section .my\_text }; place at address mem:\_my\_DATA\_\_ { readonly section .my\_rodata };

The Ilink will then place the section **.my\_text** at address 0xEEBB0000, and the section **.my\_rodata** is placed at address 0xAA110000.

## **Migration**

It is also highly recommended that you have a look at the "The migration process" in the above guide. This will give you a good picture of what has to be done to migrate from version 4 to version 5 of the ARM IAR Embedded Workbench.